## **The%Binomial%Theorem**

Expansion, the boring and tedious way:

 $(a + b)^0$  =  $(a + b)^1$  =  $(a + b)^2$  =  $(a + b)^3$  =  $(a + b)^4$  =  $(a + b)^5$  =

thoughts here!

**The AMAZING Binomial Theorem:** 

$$
(a+b)^n = \sum_{k=0}^n {n \choose k} a^{n-k} b^k
$$

where  $\binom{n}{k}$  is said "n choose k" and represents the number of ways to select k things from n.

where 
$$
\binom{n}{k} = {}_nC_k = \frac{n!}{k!(n-k)!}
$$
 and  $n! = n(n-1)(n-2)...(2)1$ 

**EXAMPLES:**

Evaluate: 
$$
\binom{5}{3}
$$
  $\binom{7}{2}$   $\binom{7}{5}$ 

Binomial Expansion, using the amazing Binomial Theorem:  $\quad (a+b)^n = \sum\nolimits_{k=0}^n \binom{n}{k} a^{n-k} b^k$ 

 $(a + b)^3$ 

$$
(2x-3y)^3
$$

You try! **Expand completely.** 

$$
(5x + 3y)^4
$$

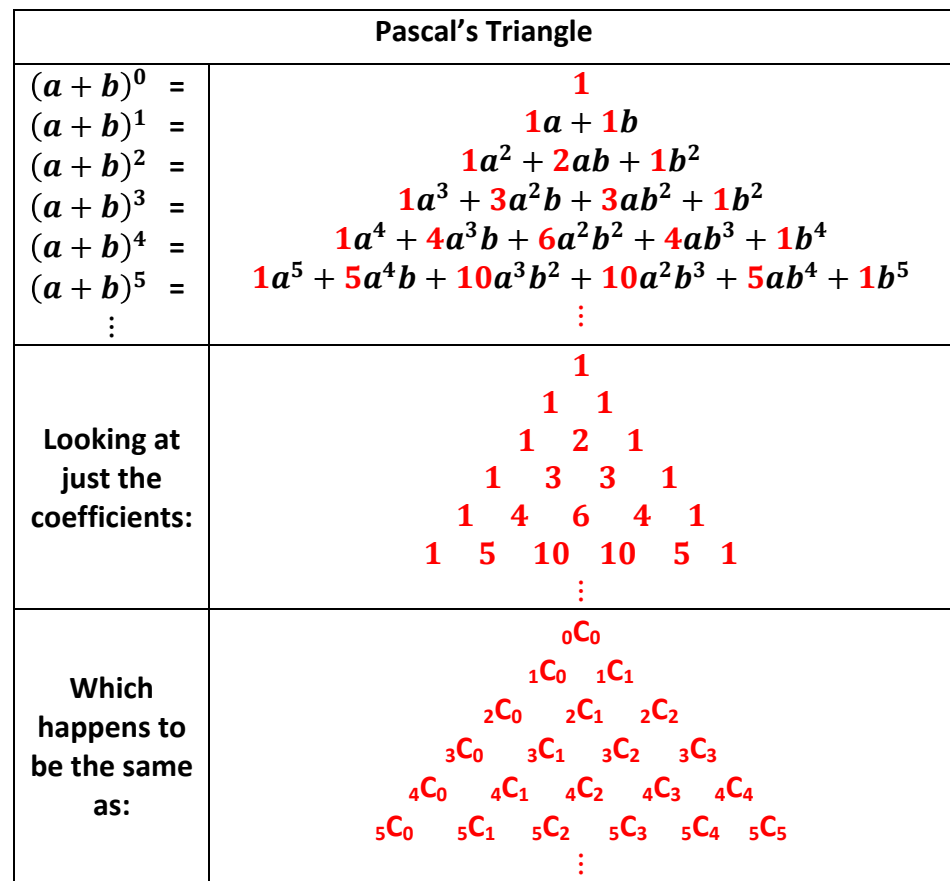

## **EXAMPLES:**

Write your questions and<br>thoughts here!

Find each term described.

1. The third term in the expansion  $(y + 5)^4$ <sup>4</sup> 2. The third term in the expansion  $(2x - 3)^6$ 

**Expand completely.** 

$$
3. \qquad (2+3y)^4
$$

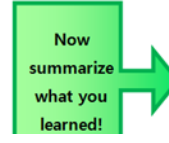